[String Handling Functions](http://ibexpert.com/docu/doku.php?id=05-ibexpert-ibeblock-functions:05-01-string-handling-functions)

- ibec AnsiLowerCase
- ibec AnsiStringToUTF8
- ibec AnsiUpperCase
- ibec Coalesce
- ibec Concat
- [ibec\\_Copy](http://ibexpert.com/docu/doku.php?id=05-ibexpert-ibeblock-functions:05-01-string-handling-functions:ibec_copy)
- [ibec\\_CopyToClipboard](http://ibexpert.com/docu/doku.php?id=05-ibexpert-ibeblock-functions:05-01-string-handling-functions:ibec_copytoclipboard)
- ibec CRLF
- ibec Decode
- ibec Explode
- ibec Format
- [ibec\\_IBTriggerTypeToStr](http://ibexpert.com/docu/doku.php?id=05-ibexpert-ibeblock-functions:05-01-string-handling-functions:ibec_ibtriggertypetostr)
- [ibec\\_IBTypeToStr](http://ibexpert.com/docu/doku.php?id=05-ibexpert-ibeblock-functions:05-01-string-handling-functions:ibec_ibtypetostr)
- [ibec\\_InputQuery](http://ibexpert.com/docu/doku.php?id=05-ibexpert-ibeblock-functions:05-01-string-handling-functions:ibec_inputquery)
- ibec Length
- ibec PasswordQuery
- [ibec\\_Pos](http://ibexpert.com/docu/doku.php?id=05-ibexpert-ibeblock-functions:05-01-string-handling-functions:ibec_pos)
- [ibec\\_PosEx](http://ibexpert.com/docu/doku.php?id=05-ibexpert-ibeblock-functions:05-01-string-handling-functions:ibec_posex)
- ibec QuotedStr
- [ibec\\_StringReplace](http://ibexpert.com/docu/doku.php?id=05-ibexpert-ibeblock-functions:05-01-string-handling-functions:ibec_stringreplace)

# [Mathematical Functions](http://ibexpert.com/docu/doku.php?id=05-ibexpert-ibeblock-functions:05-02-mathematical-functions)

- [ibec\\_and](http://ibexpert.com/docu/doku.php?id=05-ibexpert-ibeblock-functions:05-02-mathematical-functions:ibec_and)
- ibec Div
- ibec md5
- ibec md5File
- [ibec\\_Mod](http://ibexpert.com/docu/doku.php?id=05-ibexpert-ibeblock-functions:05-02-mathematical-functions:ibec_mod)
- ibec not
- ibec or
- ibec Power
- [ibec\\_xor](http://ibexpert.com/docu/doku.php?id=05-ibexpert-ibeblock-functions:05-02-mathematical-functions:ibec_xor)

# [File Functions](http://ibexpert.com/docu/doku.php?id=05-ibexpert-ibeblock-functions:05-03-file-functions)

- ibec DeleteFile
- ibec DirectoryExists
- [ibec\\_SetCurrentDir](http://ibexpert.com/docu/doku.php?id=05-ibexpert-ibeblock-functions:05-03-file-functions:ibec_setcurrentdir)
- ibec RemoveDirectory
- ibec FileExists
- ibec FileSize
- ibec GetFiles
- ibec LoadFromFile
- ibec SaveToFile
- [ibec\\_CopyFile](http://ibexpert.com/docu/doku.php?id=05-ibexpert-ibeblock-functions:05-03-file-functions:ibec_copyfile)
- ibec MoveFile
- [ibec\\_FileDateTime](http://ibexpert.com/docu/doku.php?id=05-ibexpert-ibeblock-functions:05-03-file-functions:ibec_filedatetime)
- ibec SetFileDateTime
- ibec GetCurrentDir
- ibec GetRunDir
- ibec ExtractFileDir
- ibec ExtractFileName
- ibec FileAttr
- ibec SetFileAttr
- ibec RenameFile
- ibec ForceDirectories

# [Downloading Files](http://ibexpert.com/docu/doku.php?id=05-ibexpert-ibeblock-functions:05-04-downloading-files)

- ibec url DownloadToFile
- ibec url DownloadToVar

# [Server Functions](http://ibexpert.com/docu/doku.php?id=05-ibexpert-ibeblock-functions:05-05-server-functions)

- ibec GetDiskFreeSpace
- ibec GetServerLog
- ibec StartTraceSession

# [Database Functions](http://ibexpert.com/docu/doku.php?id=05-ibexpert-ibeblock-functions:05-06-database-functions)

- ibec BackupDatabase
- ibec CloneConnection
- ibec CloseConnection
- ibec CompareMetadata
- ibec CompareTables
- ibec CreateConnection
- ibec CreateDatabase
- ibec DropDatabase
- ibec ExtractMetadata
- ibec GetConnectionProp
- ibec GetDefaultConnection
- ibec GetUserDBConnection
- ibec OnlineDatabase
- ibec RecompileFunction
- ibec RecompileProcedure
- ibec RecompileTrigger
- ibec RegisterFBCryptKey
- ibec RestoreDatabase
- ibec SetConnectionProp
- ibec ShutdownDatabase
- ibec UseConnection
- [Specifying WHERE clauses in ibec\\_Extract](http://ibexpert.com/docu/doku.php?id=05-ibexpert-ibeblock-functions:05-06-database-functions:specifying-where-clauses-in-ibec_extract)

# [Database Functions IBExpert](http://ibexpert.com/docu/doku.php?id=05-ibexpert-ibeblock-functions:05-07-database-functions-ibexpert)

- ibec ibe GetActiveDatabaseID
- ibec ibe GetDatabaseProp
- ibec ibe GetObjectEditorProp
- ibec ibe SetDatabaseProp
- ibec ibe PerformAction
- ibec ibe SetLngShortcut
- ibec ibe SetLngString
- ibec ibe EditDBObject

[Database Functions](http://ibexpert.com/docu/doku.php?id=05-ibexpert-ibeblock-functions:05-08-dataset-functions)

- ibec CopyData
- ibec Array
- ibec ds Append
- ibec ds Cancel
- ibec ds Close
- ibec ds Delete
- ibec ds Edit
- ibec ds Eof
- ibec ds Bof
- ibec ds Export
- ibec ds FieldCount
- ibec ds FieldName
- [ibec\\_ds\\_FieldType](http://ibexpert.com/docu/doku.php?id=05-ibexpert-ibeblock-functions:05-08-dataset-functions:ibec_ds_fieldtype)
- ibec ds FieldTypeN
- ibec ds First
- ibec ds GetField
- ibec ds Insert
- ibec ds Last
- [ibec\\_ds\\_LoadFromFile](http://ibexpert.com/docu/doku.php?id=05-ibexpert-ibeblock-functions:05-08-dataset-functions:ibec_ds_loadfromfile)
- ibec ds Locate
- ibec ds Next
- ibec ds Post
- ibec ds Prior
- ibec ds RecordCount
- ibec ds SaveToFile
- ibec ds SetField
- [ibec\\_ds\\_Sort](http://ibexpert.com/docu/doku.php?id=05-ibexpert-ibeblock-functions:05-08-dataset-functions:ibec_ds_sort)

#### [Working with XML Data](http://ibexpert.com/docu/doku.php?id=05-ibexpert-ibeblock-functions:05-09-working-with-xml-data)

- [ibec\\_JsonToXML](http://ibexpert.com/docu/doku.php?id=05-ibexpert-ibeblock-functions:05-09-working-with-xml-data:ibec_jsontoxml)
- ibec msxml Create
- ibec msxml Free
- ibec msxml GetAttribute
- [ibec\\_msxml\\_GetError](http://ibexpert.com/docu/doku.php?id=05-ibexpert-ibeblock-functions:05-09-working-with-xml-data:ibec_msxml_geterror)
- ibec msxml GetText
- ibec msxml GetTextUTF8
- ibec msxml GetXML
- ibec msxml Load
- ibec msxml LoadXML
- ibec msxml Save
- [ibec\\_msxml\\_SelectNodes](http://ibexpert.com/docu/doku.php?id=05-ibexpert-ibeblock-functions:05-09-working-with-xml-data:ibec_msxml_selectnodes)
- [ibec\\_msxml\\_SelectSingleNode](http://ibexpert.com/docu/doku.php?id=05-ibexpert-ibeblock-functions:05-09-working-with-xml-data:ibec_msxml_selectsinglenode)
- ibec msxml TransformNode

## [Working with JSON Data](http://ibexpert.com/docu/doku.php?id=05-ibexpert-ibeblock-functions:05-10-working-with-json-data)

- ibec json\_Parse
- ibec json Free
- ibec json SelectNode
- [ibec\\_json\\_NodeType](http://ibexpert.com/docu/doku.php?id=05-ibexpert-ibeblock-functions:05-10-working-with-json-data:ibec_json_nodetype)
- ibec json GetNodeValue
- ibec json GetNodeName
- ibec json ChildCount
- **JSON** namespace

# [Mime \(Base 64\) encoding/decoding functions](http://ibexpert.com/docu/doku.php?id=05-ibexpert-ibeblock-functions:05-11-mime-encoding-decoding-functions)

- ibec mime Encode
- ibec mime EncodeNoCRLF
- [ibec\\_mime\\_Decode](http://ibexpert.com/docu/doku.php?id=05-ibexpert-ibeblock-functions:05-11-mime-encoding-decoding-functions:ibec_mime_decode)
- ibec mime CreateMessage
- ibec mime FreeMessage
- ibec mime GetAttachmentCount
- ibec mime GetAttachmentFileName
- ibec mime GetAttachmentData

# [Manage Firebird and InterBase users](http://ibexpert.com/docu/doku.php?id=05-ibexpert-ibeblock-functions:05-12-manage-firebird-interbase-users)

- ibec CreateUser
- ibec AlterUser
- ibec RecreateUser
- ibec DropUser
- ibec GetUsers
- ibec GetUserProp
- ibec SetUserProp

# [Date and Time Functions](http://ibexpert.com/docu/doku.php?id=05-ibexpert-ibeblock-functions:05-13-date-time-functions)

- ibec Date
- [ibec\\_Now](http://ibexpert.com/docu/doku.php?id=05-ibexpert-ibeblock-functions:05-13-date-time-functions:ibec_now)
- ibec Time
- ibec DayOfWeek
- ibec FormatDateTime
- ibec EncodeDate
- ibec DecodeDate

#### [Windows Registry Functions](http://ibexpert.com/docu/doku.php?id=05-ibexpert-ibeblock-functions:05-14-windows-registry-functions)

- ibec reg Open
- [ibec\\_reg\\_Close](http://ibexpert.com/docu/doku.php?id=05-ibexpert-ibeblock-functions:05-14-windows-registry-functions:ibec_reg_close)
- [ibec\\_reg\\_OpenKey](http://ibexpert.com/docu/doku.php?id=05-ibexpert-ibeblock-functions:05-14-windows-registry-functions:ibec_reg_openkey)
- [ibec\\_reg\\_CloseKey](http://ibexpert.com/docu/doku.php?id=05-ibexpert-ibeblock-functions:05-14-windows-registry-functions:ibec_reg_closekey)
- ibec reg DeleteKey
- [ibec\\_reg\\_CreateKey](http://ibexpert.com/docu/doku.php?id=05-ibexpert-ibeblock-functions:05-14-windows-registry-functions:ibec_reg_createkey)
- ibec reg WriteString
- ibec reg ReadString
- ibec reg WriteBool
- ibec reg ReadBool
- ibec reg WriteDate
- ibec reg ReadDate
- [ibec\\_reg\\_WriteDateTime](http://ibexpert.com/docu/doku.php?id=05-ibexpert-ibeblock-functions:05-14-windows-registry-functions:ibec_reg_writedatetime)
- ibec reg ReadDateTime
- [ibec\\_reg\\_WriteTime](http://ibexpert.com/docu/doku.php?id=05-ibexpert-ibeblock-functions:05-14-windows-registry-functions:ibec_reg_writetime)
- ibec reg ReadTime
- ibec reg WriteFloat
- ibec reg ReadInteger
- ibec reg WriteInteger
- ibec reg ReadFloat

[Functions to handle regular expressions](http://ibexpert.com/docu/doku.php?id=05-ibexpert-ibeblock-functions:05-15-regular-expressions-functions)

- ibec re Create
- ibec re Free
- ibec re Exec
- ibec re ExecNext
- ibec re Match
- [ibec\\_re\\_SetExpression](http://ibexpert.com/docu/doku.php?id=05-ibexpert-ibeblock-functions:05-15-regular-expressions-functions:ibec_re_setexpression)
- [ibec\\_re\\_Replace](http://ibexpert.com/docu/doku.php?id=05-ibexpert-ibeblock-functions:05-15-regular-expressions-functions:ibec_re_replace)
- ibec re Replace2
- [ibec\\_preg\\_Match](http://ibexpert.com/docu/doku.php?id=05-ibexpert-ibeblock-functions:05-15-regular-expressions-functions:ibec_preg_match)
- ibec preg Replace

[Functions for working with FTP servers](http://ibexpert.com/docu/doku.php?id=05-ibexpert-ibeblock-functions:05-16-ftp-server-functions)

- ibec ftp OpenSession
- ibec ftp CloseSession
- ibec ftp Open
- ibec ftp Quit
- ibec ftp Connect
- ibec ftp Disconnect
- ibec ftp ChangeDir
- ibec ftp MakeDir
- [ibec\\_ftp\\_RemoveDir](http://ibexpert.com/docu/doku.php?id=05-ibexpert-ibeblock-functions:05-16-ftp-server-functions:ibec_ftp_removedir)
- ibec ftp Rename
- ibec ftp DeleteFile
- ibec ftp FileSize
- ibec ftp FileDate
- ibec ftp FileDateTime
- ibec ftp GetFile
- ibec ftp PutFile
- ibec ftp LastResponse
- ibec ftp GetProperty
- ibec ftp SetProperty

#### [Functions for working with POP3 servers](http://ibexpert.com/docu/doku.php?id=05-ibexpert-ibeblock-functions:05-17-pop3-server-functions)

- [ibec\\_pop3\\_OpenSession](http://ibexpert.com/docu/doku.php?id=05-ibexpert-ibeblock-functions:05-17-pop3-server-functions:ibec_pop3_opensession)
- [ibec\\_pop3\\_CloseSession](http://ibexpert.com/docu/doku.php?id=05-ibexpert-ibeblock-functions:05-17-pop3-server-functions:ibec_pop3_closesession)
- [ibec\\_pop3\\_Connect](http://ibexpert.com/docu/doku.php?id=05-ibexpert-ibeblock-functions:05-17-pop3-server-functions:ibec_pop3_connect)
- [ibec\\_pop3\\_User](http://ibexpert.com/docu/doku.php?id=05-ibexpert-ibeblock-functions:05-17-pop3-server-functions:ibec_pop3_user)
- [ibec\\_pop3\\_Pass](http://ibexpert.com/docu/doku.php?id=05-ibexpert-ibeblock-functions:05-17-pop3-server-functions:ibec_pop3_pass)
- [ibec\\_pop3\\_ConnectAndAuth](http://ibexpert.com/docu/doku.php?id=05-ibexpert-ibeblock-functions:05-17-pop3-server-functions:ibec_pop3_connectandauth)
- ibec pop3 List
- [ibec\\_pop3\\_Uidl](http://ibexpert.com/docu/doku.php?id=05-ibexpert-ibeblock-functions:05-17-pop3-server-functions:ibec_pop3_uidl)
- ibec pop3 Retr
- ibec pop3 Dele
- [ibec\\_pop3\\_Quit](http://ibexpert.com/docu/doku.php?id=05-ibexpert-ibeblock-functions:05-17-pop3-server-functions:ibec_pop3_quit)
- [ibec\\_pop3\\_GetProperty](http://ibexpert.com/docu/doku.php?id=05-ibexpert-ibeblock-functions:05-17-pop3-server-functions:ibec_pop3_getproperty)
- ibec pop3 SetProperty

# [HTTP Functions](http://ibexpert.com/docu/doku.php?id=05-ibexpert-ibeblock-functions:05-18-http-functions)

- ibec http Abort
- ibec http CloseSession
- ibec http Data
- ibec http Get
- ibec http GetAsync
- ibec http GetHeader
- [ibec\\_http\\_GetProperty](http://ibexpert.com/docu/doku.php?id=05-ibexpert-ibeblock-functions:05-18-http-functions:ibec_http_getproperty)
- ibec http HeaderSection
- ibec http OpenSession
- ibec http Post
- ibec http RcvdCount
- ibec http State
- ibec http StatusCode

# [IMAP Functions](http://ibexpert.com/docu/doku.php?id=05-ibexpert-ibeblock-functions:05-19-imap-functions)

- ibec imap OpenSession
- ibec imap CloseSession
- ibec imap Connect
- ibec imap List
- ibec imap SearchMessage
- ibec imap SelectFolder
- ibec imap StatusFolder
- ibec imap FetchMessage
- ibec imap FetchHeader
- ibec imap AppendMessage
- ibec imap DeleteMessage
- ibec imap CopyMessage
- ibec imap MessageSize
- ibec imap GetMessageFlags
- ibec imap SetMessageFlags
- ibec imap AddMessageFlags
- ibec imap DelMessageFlags
- ibec imap GetProperty
- ibec imap SetProperty

# [Exception-handling Functions](http://ibexpert.com/docu/doku.php?id=05-ibexpert-ibeblock-functions:05-20-exception-handling-functions)

- ibec err Message
- ibec err Name
- [ibec\\_err\\_SQLCode](http://ibexpert.com/docu/doku.php?id=05-ibexpert-ibeblock-functions:05-20-exception-handling-functions:ibec_err_sqlcode)

[Dialog and Message Routines](http://ibexpert.com/docu/doku.php?id=05-ibexpert-ibeblock-functions:05-21-dialog-message-routines)

- ibec MessageDlg
- ibec ShowMessage

### [Random Data Routines](http://ibexpert.com/docu/doku.php?id=05-ibexpert-ibeblock-functions:05-22-random-data-routines)

- ibec Random
- ibec Random2
- ibec RandomChar
- ibec RandomString
- ibec RandomVal

### [IBExpert Functions](http://ibexpert.com/docu/doku.php?id=05-ibexpert-ibeblock-functions:05-23-ibexpert-functions)

- ibec CreateModelScript
- ibec DisableFeature
- ibec EnableFeature
- ibec GetIBEVersion

### [IBEScript.dll interface & callback functions](http://ibexpert.com/docu/doku.php?id=05-ibexpert-ibeblock-functions:05-24-interface-callback-functions)

- [ibesScriptInit](http://ibexpert.com/docu/doku.php?id=05-ibexpert-ibeblock-functions:05-24-interface-callback-functions:ibesscriptinit)
- [ibesScriptFinalize](http://ibexpert.com/docu/doku.php?id=05-ibexpert-ibeblock-functions:05-24-interface-callback-functions:ibesscriptfinalize)
- [ibesScriptSetConnection](http://ibexpert.com/docu/doku.php?id=05-ibexpert-ibeblock-functions:05-24-interface-callback-functions:ibesscriptsetconnection)
- [ibesScriptSetCallback](http://ibexpert.com/docu/doku.php?id=05-ibexpert-ibeblock-functions:05-24-interface-callback-functions:ibesscriptsetcallback)
- [ibesScriptExecuteText](http://ibexpert.com/docu/doku.php?id=05-ibexpert-ibeblock-functions:05-24-interface-callback-functions:ibesscriptexecutetext)
- [ibesScriptExecuteFile](http://ibexpert.com/docu/doku.php?id=05-ibexpert-ibeblock-functions:05-24-interface-callback-functions:ibesscriptexecutefile)
- [ibesConnectionInit](http://ibexpert.com/docu/doku.php?id=05-ibexpert-ibeblock-functions:05-24-interface-callback-functions:ibesconnectioninit)
- [ibesConnectionFinalize](http://ibexpert.com/docu/doku.php?id=05-ibexpert-ibeblock-functions:05-24-interface-callback-functions:ibesconnectionfinalize)
- [TScriptIBEBlockGetInputParamsFunc](http://ibexpert.com/docu/doku.php?id=05-ibexpert-ibeblock-functions:05-24-interface-callback-functions:tscriptibeblockgetinputparamsfunc)
- [TScriptIBEBlockSuspendFunc](http://ibexpert.com/docu/doku.php?id=05-ibexpert-ibeblock-functions:05-24-interface-callback-functions:tscriptibeblocksuspendfunc)
- [TScriptIBEBlockProgressFunc](http://ibexpert.com/docu/doku.php?id=05-ibexpert-ibeblock-functions:05-24-interface-callback-functions:tscriptibeblockprogressfunc)
- [TScriptIBEBlockUserCallbackFunc](http://ibexpert.com/docu/doku.php?id=05-ibexpert-ibeblock-functions:05-24-interface-callback-functions:tscriptibeblockusercallbackfunc)

#### [Cursor Functions](http://ibexpert.com/docu/doku.php?id=05-ibexpert-ibeblock-functions:05-25-cursor-functions)

- ibec cr CloseCursor
- ibec cr Eof
- [ibec\\_cr\\_Fetch](http://ibexpert.com/docu/doku.php?id=05-ibexpert-ibeblock-functions:05-25-cursor-functions:ibec_cr_fetch)
- ibec cr FieldCount
- ibec cr FieldName
- ibec cr FieldValue
- ibec cr Next
- ibec cr OpenCursor

# [PSQL functions](http://ibexpert.com/docu/doku.php?id=05-ibexpert-ibeblock-functions:05-26-psql-functions)

• [ibec\\_psql\\_Format](http://ibexpert.com/docu/doku.php?id=05-ibexpert-ibeblock-functions:05-26-psql-functions:ibec_psql_format)

- ibec psql Analyze
- ibec psql CommentBody
- [ibec\\_psql\\_ErrorCount](http://ibexpert.com/docu/doku.php?id=05-ibexpert-ibeblock-functions:05-26-psql-functions:ibec_psql_errorcount)
- ibec psql Free
- ibec psql Parse
- [ibec\\_psql\\_UnCommentBody](http://ibexpert.com/docu/doku.php?id=05-ibexpert-ibeblock-functions:05-26-psql-functions:ibec_psql_uncommentbody)
- ibec psql UsedObjects

[Miscellaneous functions](http://ibexpert.com/docu/doku.php?id=05-ibexpert-ibeblock-functions:05-27-miscellaneous-functions)

- [ibec\\_BuildCube](http://ibexpert.com/docu/doku.php?id=05-ibexpert-ibeblock-functions:05-27-miscellaneous-functions:ibec_buildcube)
- ibec Cast
- ibec CastEx
- ibec Chr
- ibec CmpRecords
- ibec CmpRecords2
- ibec CmpVals
- ibec CompressFile
- ibec CompressVar
- ibec CreateReport
- ibec DecompressFile
- ibec DecompressVar
- ibec Exec
- ibec ExecScript
- ibec ExecSQLScript
- ibec ExportReport
- ibec FormatFloat
- ibec FormatIdent
- ibec FreeGlobalVar
- ibec GetCmdLine
- ibec GetGlobalVar
- ibec GetLastError
- ibec GetObjectScript
- ibec dbd GetObjectProp
- ibec GetStatementPlan
- ibec GetStatementExplainPlan
- ibec GetTickCount
- ibec GetViewRecreateScript
- ibec GUID
- ibec High
- ibec IIF
- ibec ImportData
- [ibec\\_IndexOfValue](http://ibexpert.com/docu/doku.php?id=05-ibexpert-ibeblock-functions:05-27-miscellaneous-functions:ibec_indexofvalue)
- [ibec\\_IntToHex](http://ibexpert.com/docu/doku.php?id=05-ibexpert-ibeblock-functions:05-27-miscellaneous-functions:ibec_inttohex)
- ibec KillTask
- [ibec\\_Ord](http://ibexpert.com/docu/doku.php?id=05-ibexpert-ibeblock-functions:05-27-miscellaneous-functions:ibec_ord)
- [ibec\\_ParseCSVLine](http://ibexpert.com/docu/doku.php?id=05-ibexpert-ibeblock-functions:05-27-miscellaneous-functions:ibec_parsecsvline)
- ibec Pause
- ibec PrepareStatement
- ibec Progress
- [ibec\\_GetEnvironmentVariable](http://ibexpert.com/docu/doku.php?id=05-ibexpert-ibeblock-functions:05-27-miscellaneous-functions:ibec_getenvironmentvariable)
- [ibec\\_SetEnvironmentVariable](http://ibexpert.com/docu/doku.php?id=05-ibexpert-ibeblock-functions:05-27-miscellaneous-functions:ibec_setenvironmentvariable)
- [ibec\\_SetGlobalVar](http://ibexpert.com/docu/doku.php?id=05-ibexpert-ibeblock-functions:05-27-miscellaneous-functions:ibec_setglobalvarle)
- ibec SetKillTimer
- ibec SetLength
- [ibec\\_ShellExecute](http://ibexpert.com/docu/doku.php?id=05-ibexpert-ibeblock-functions:05-27-miscellaneous-functions:ibec_shellexecute)
- ibec ShiftRecord
- [ibec\\_Sleep](http://ibexpert.com/docu/doku.php?id=05-ibexpert-ibeblock-functions:05-27-miscellaneous-functions:ibec_sleep)
- [ibec\\_smtp\\_SendMail](http://ibexpert.com/docu/doku.php?id=05-ibexpert-ibeblock-functions:05-27-miscellaneous-functions:ibec_smtp_sendmail)
- ibec WaitForEvent
- ibec win GetLastError
- [ibec\\_ProgressEx](http://ibexpert.com/docu/doku.php?id=05-ibexpert-ibeblock-functions:05-27-miscellaneous-functions:ibec_progressex)

From: <http://ibexpert.com/docu/>- **IBExpert**

Permanent link: **<http://ibexpert.com/docu/doku.php?id=05-ibexpert-ibeblock-functions>**

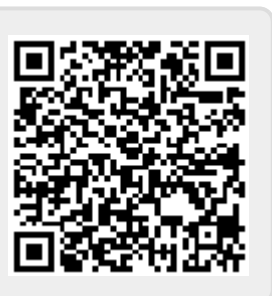

Last update: **2023/05/24 13:27**